# Educational Video Styles

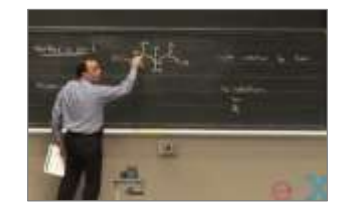

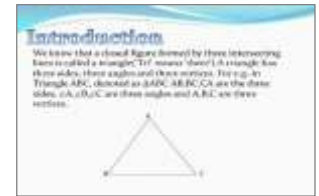

**PowerPoint presentations Presentation Interview**

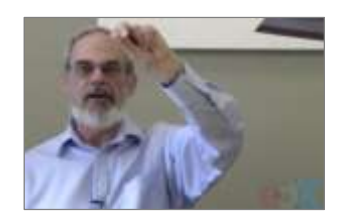

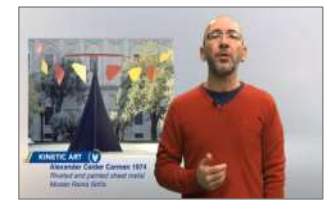

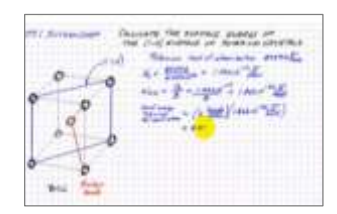

#### **Classroom lecture Talking head Digital tablet drawing**

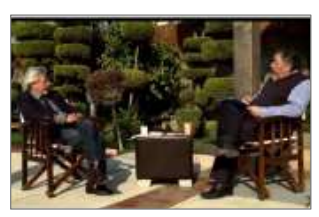

## Classroom Lecture

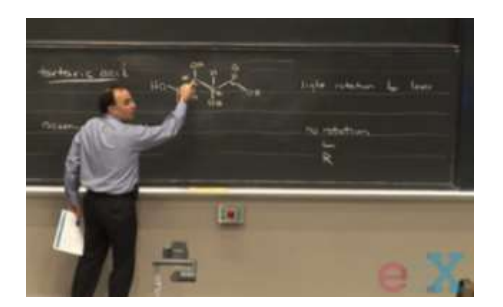

**We record a regular class.**

**Uses just a single camera, with a fixed frame.**

Teacher & work area (chalkboard) must be inside the frame.

#### **Microphone**

Preferably a lapel microphone, connected to the camera (it synchs the audio and image) or to the computer

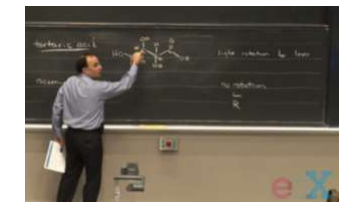

#### **If we have more than one camera**

Camera 1: wide shot Camera 2: close shot of the teacher (movable object)

#### **Problems we may encounter**

- Teacher moves appart the filming frame • Teacher is dinamyc, he usualy forgets!!!!!
- Cameras may record in diferente formats and sizes
- Microphone may record:
	- the sound of clothes • The sound of chalk
	-
- Chalk color matters! (problema with chalkboard or whiteboard)
- Students doubts are not heard

#### **Solutions**

Visual indicators on the floor that the teacher must not cross (duct tape)

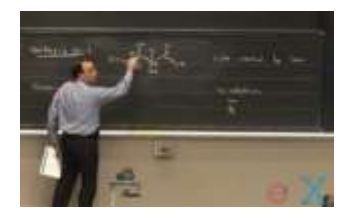

#### **Sound**

- Lapel Microphone may record the sound of clothes
- Students doubts are not heard
	- Second microfone + a person next to you

Nowadays, students usually want "micro content"; they do not engage in an one hour vídeo

They just want to know something specific (to answer a doubt)

"Vantage": it has the presence of a teacher (someone), although the student sees that the lesson was not for him/her specifically .

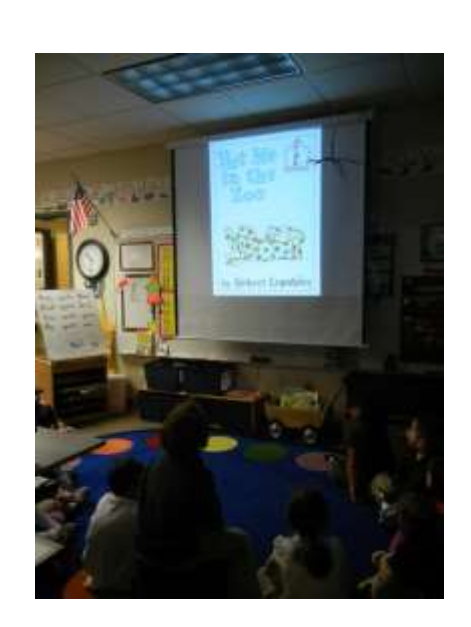

#### **If the teacher uses a multimedia projector**

We will have a problem with the lights! (the camera focuses on the object with more light).

#### **To fight this:**

- In the video aquisition phase: we zoom with the camera
- In the editing phase: we crop and use zoom (using software)

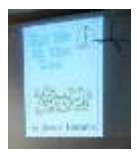

## Talking head

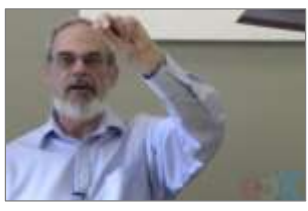

(Guo et al., 2013)

#### **Style: "Talking head" shot of an instructor at a desk.**

#### **Main advantages**

Recorded specifically for a video lesson, many factors can be controlled.

- Room without sound: Turn off mobile phones Knocking on door Close windows (sounds of nature & traffic)
- Move the furniture to put the teacher in an angle to take advantage of the light (natural or artificial light)
- Clothes: preferably uniform clothes, diferentfrom the background (we may want to isolate the person from the background when editing)

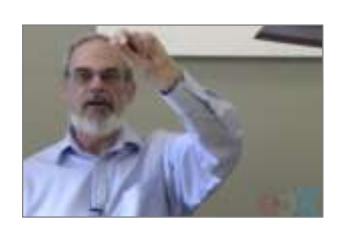

- Some teachers will like this format as it won't ask them to stand; most don't know what to do with the hands, the body position, etc.
- In other words, if the teacher wants to be behind a desk, let him!

## Example

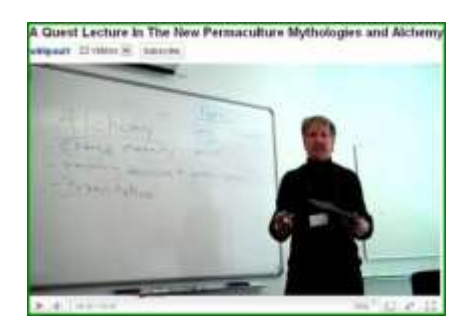

(Chorianopoulos& Giannakos, 2013)

- A "talking head"
- Rule of thirds
- Is the board content visible? What are the main problems?
- Tilted angles do not work!
- Problems regarding diferences in constract
- Caligraphy! (in a presential lesson the student can ask what is written, but not a online student)
- Space layout, sequence, hierarchy, of the content

## PowerPoint slide presentations

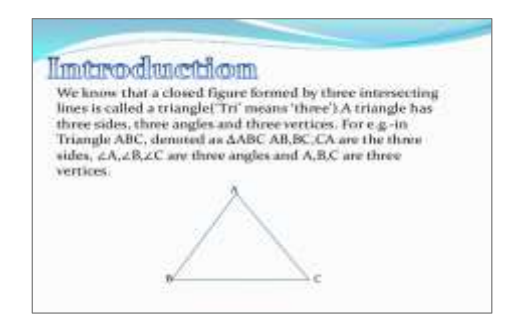

#### **A Screencast.**

A screencast is a vídeo made by recording the activity in the computer screen with a screen recording software (audio is recorded as well)

#### **Imtroduction**

We know that a closed figure formed by these intersecting lines is called a relangle<br>(TiT means 'fitney').A rilarge has those sides, three sides, there is<br>denote the same and three vertices. From  $\alpha$  is<br> $\beta$ . sides, EA.CR.CC are three angles and A.B.C are three writes.

### **Some Good practices**

- Dont move the mouse, unless for a didatic reason (ex: highlight something)
	- Students follow the mouse cursor on the screen: "cat effect"
- Shut down all apps (Skype, Outlook, Antivirus update)
- Don't film what is not necessary (ex: Windows desktop bar)

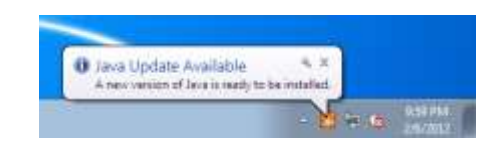

- Two types of screencasts:
	- Write on screen
	- Write on an interface
- If you have to write on an interface:
	- Print the exercices!

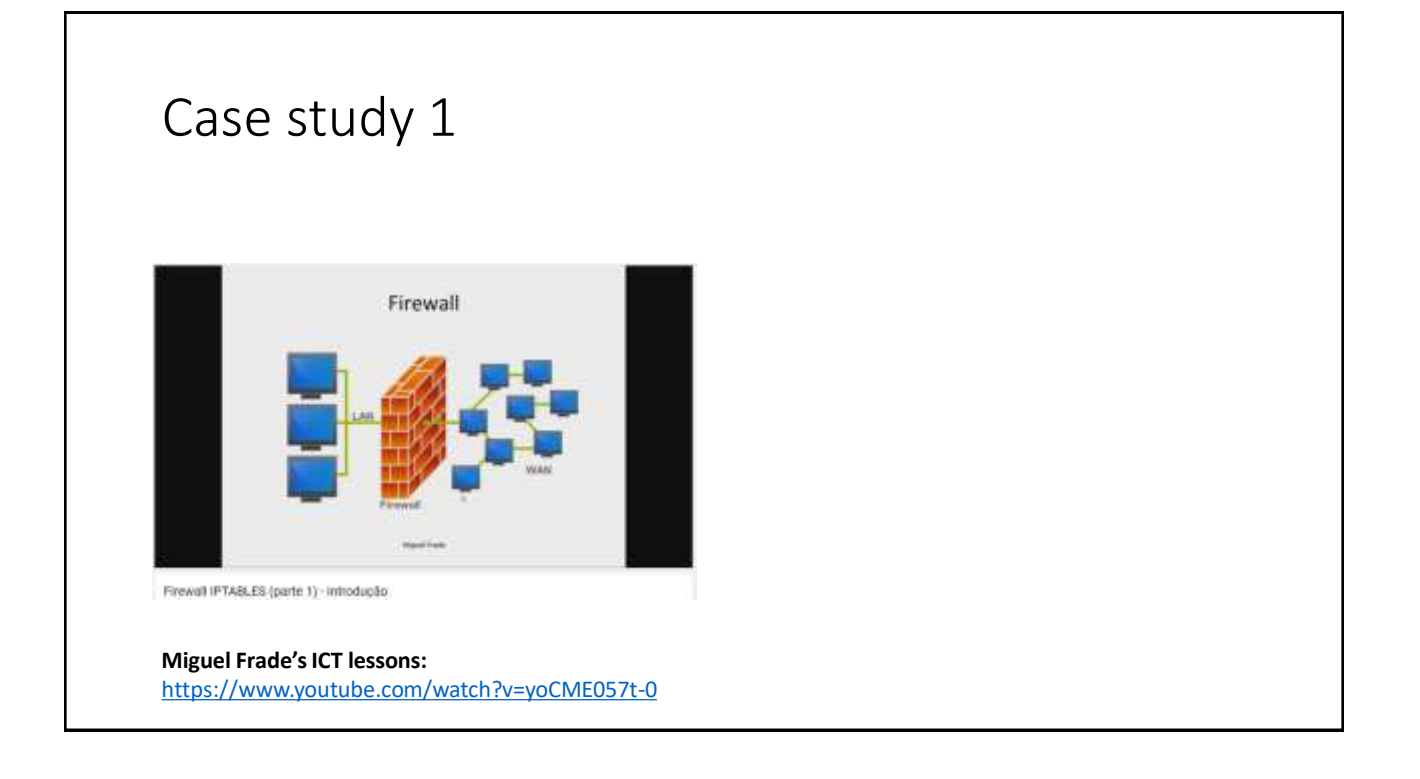

## Digital tablet drawing

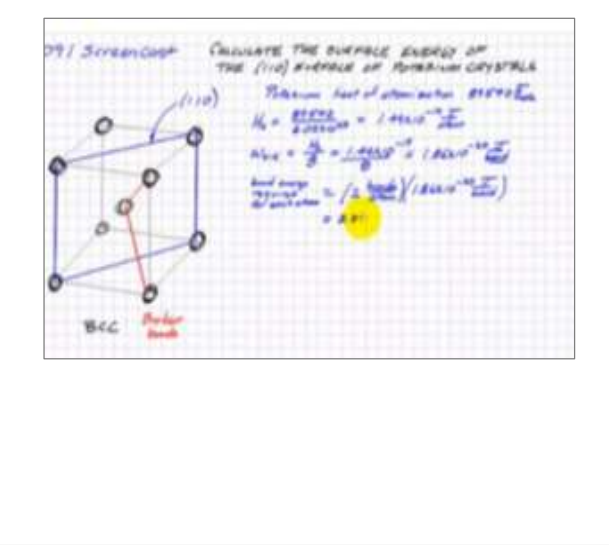

A format popularized by Khan Academy

The same rules for screencasts apply.

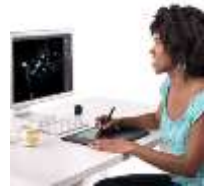

A wacom table & pen

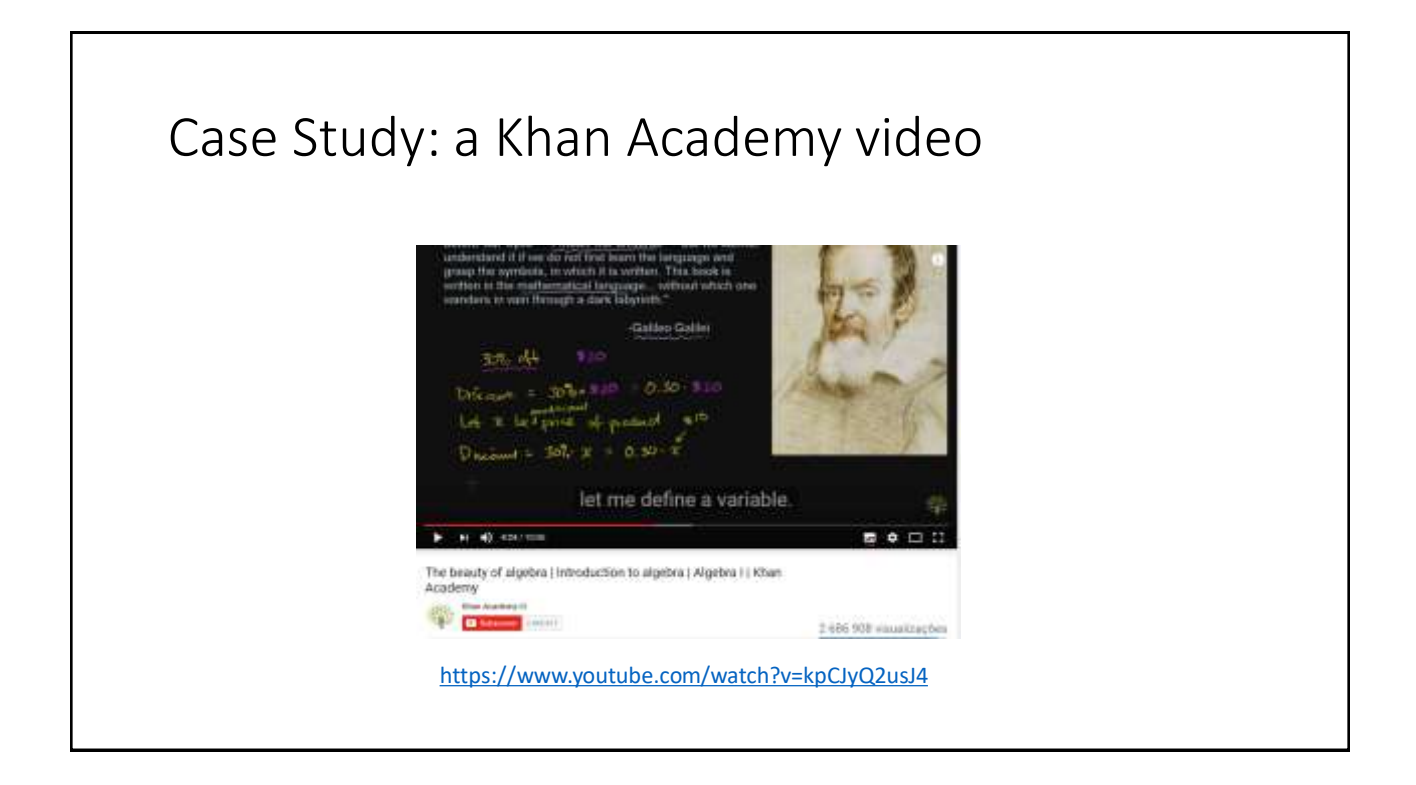

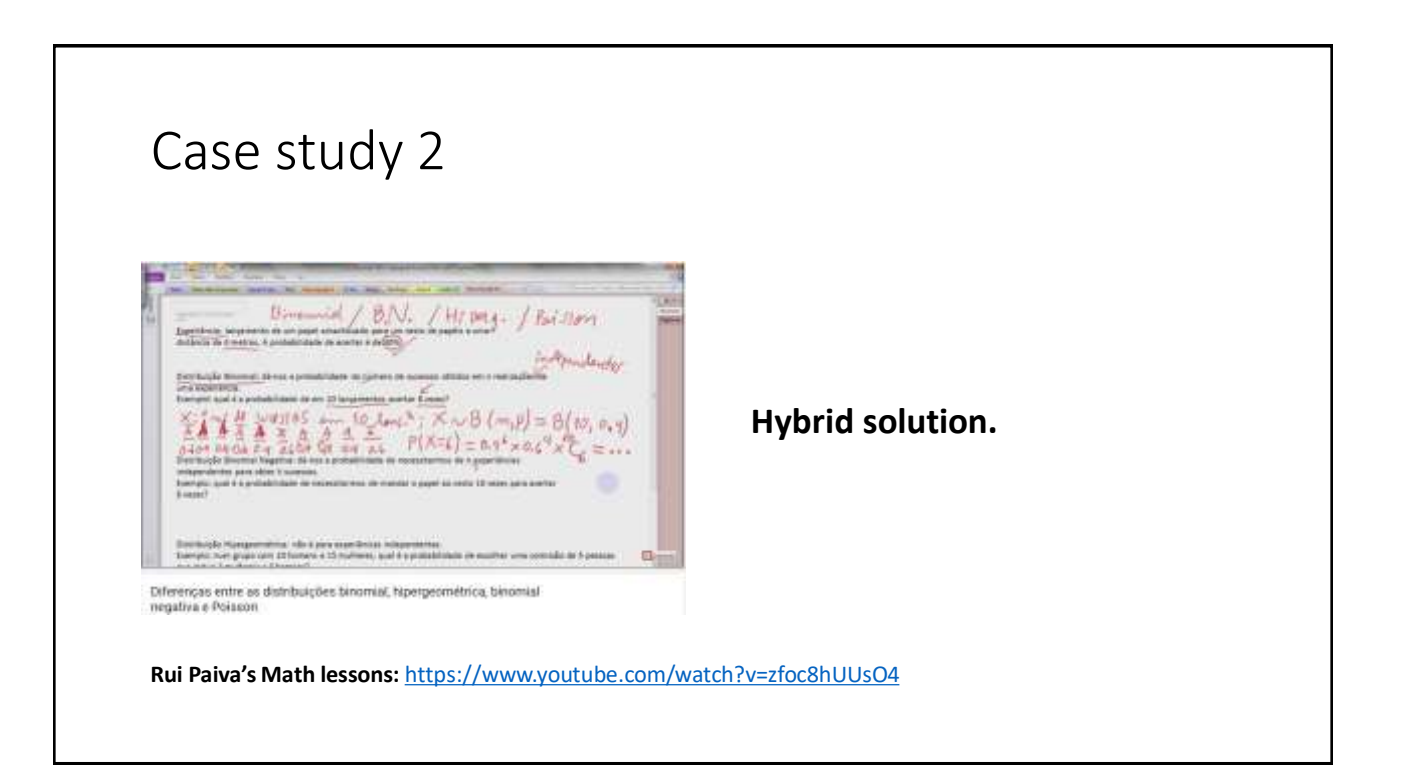

### Interview

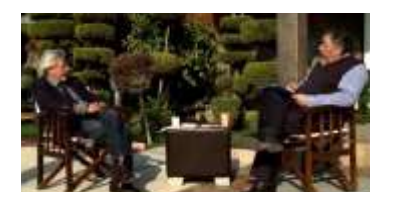

(Ozan & Ozarslan, 2016)

### **This is a recording of dialog with a lecturer or domain expert.**

It has a similar approach to bringing a guest speaker into the classroom to provide further discussion.

### **Just one camera doesn't bring added value**  (we could just be listening to the audio)

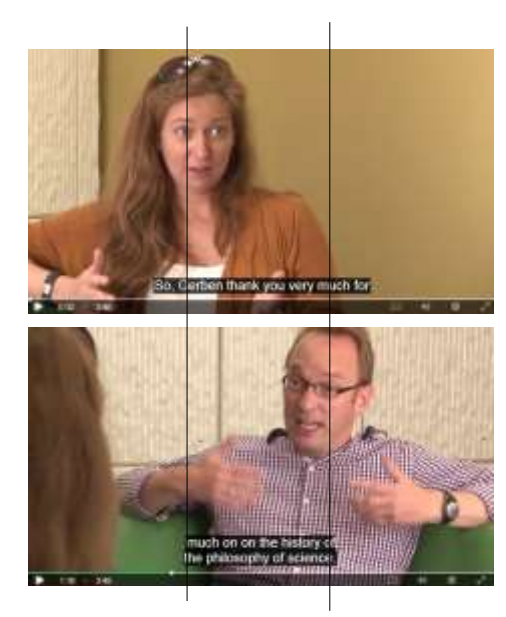

Example: Coursera's Course on the Scientific Method (University of Amsterdam)

### **Best practices**

#### **Use close shots (one per person)**

This demands the use of several cameras.

#### **Use the "thirds rule" when framing each person**

This gives the idea that we are "seeing" the perspective of the person who is listening.

### **Create "change" by showing "related content"**

Ex 1: person talking about childhood, his photos appear.

Ex 2: Film the interviewer "Nodding his head" in approval, while the person interviewed is talking.

## Presentation Style

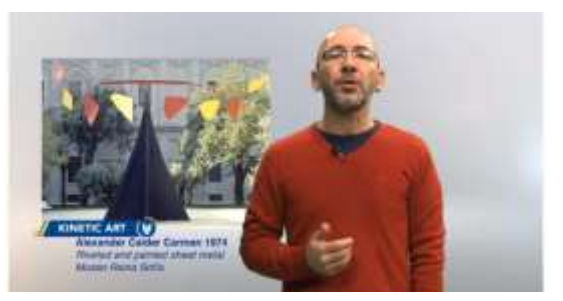

(Ozan & Ozarslan, 2016)

Recording of a lecture in which the lecture uses PowerPoint presentation, visuals, or audio to organize ideas to facilitate information processing.

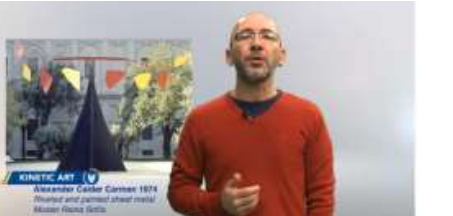

### **Best practices**

#### **Idealy filmed in a studio with Chroma key.**

This would make it easy to remove background (distracting element).

Note: we must have "situational awareness" if we plan to "point at something" (ex: like the weather girl on TV)

**Film the teacher in a way that leaves some space for the aditional visuals.**

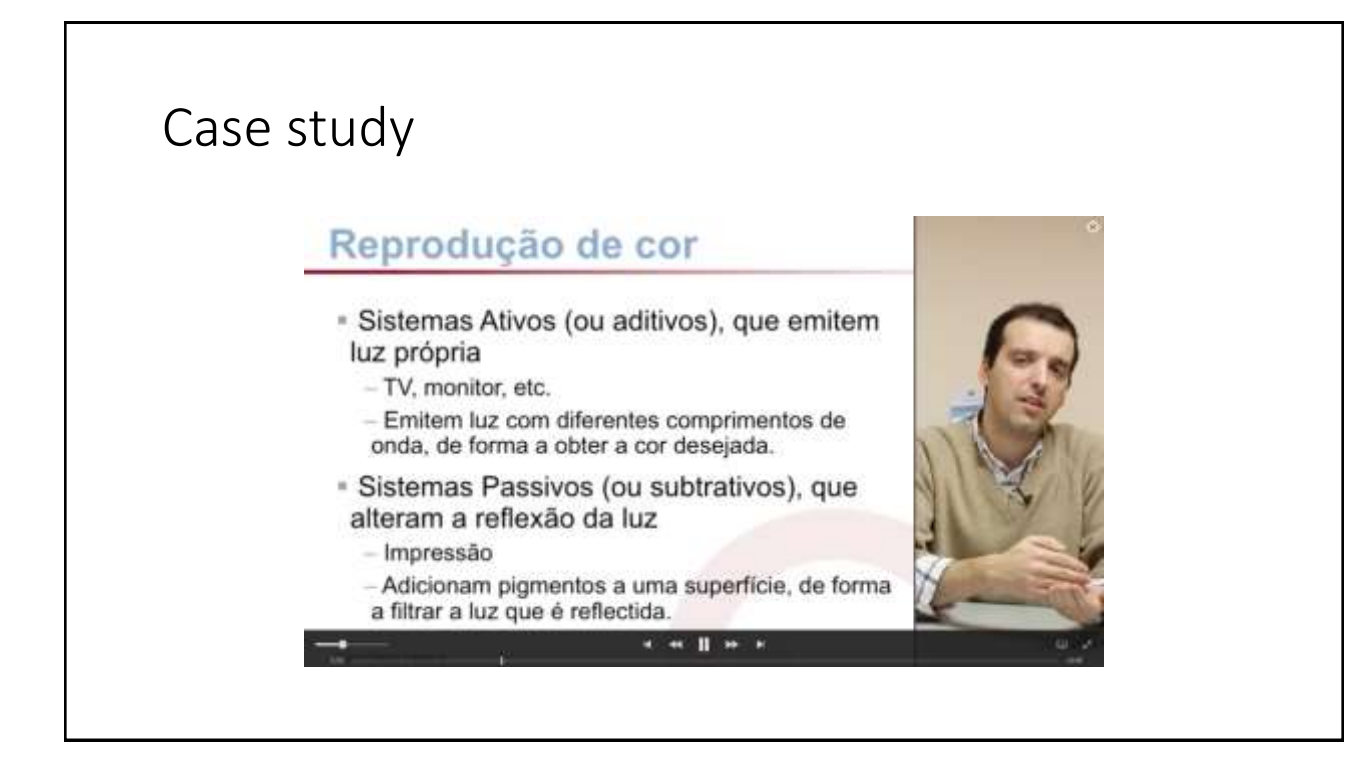